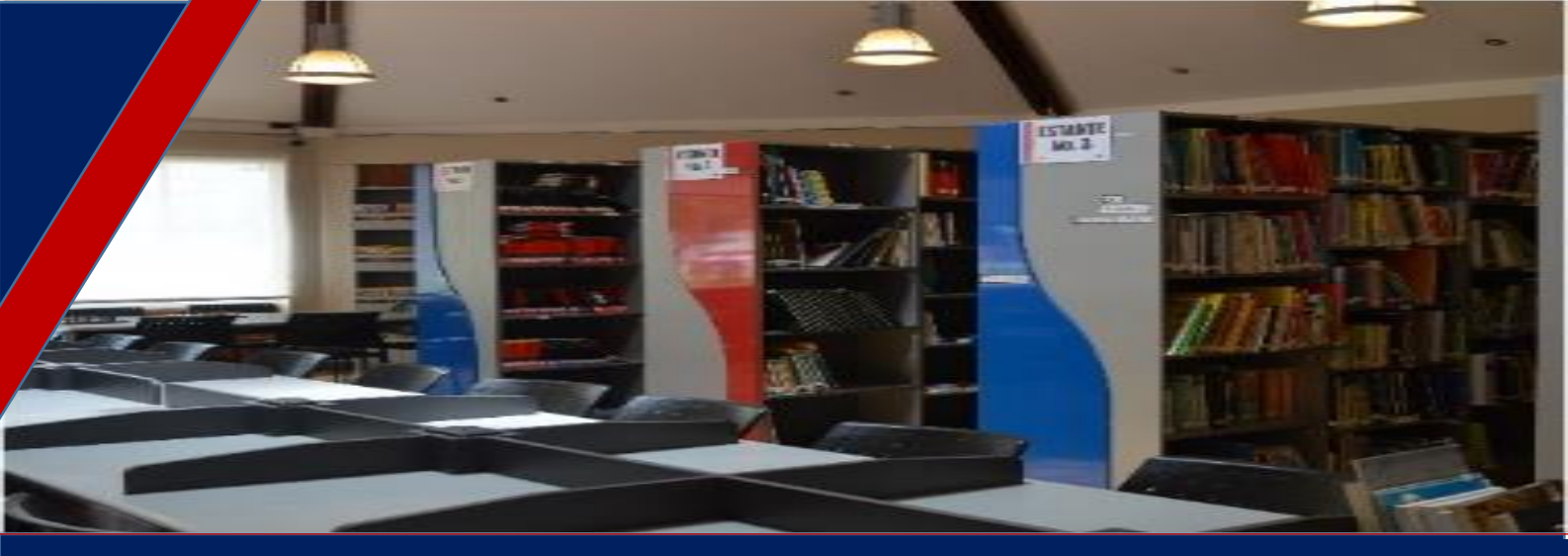

BIBLIOTECA U.E ATENAS Abril 2020

# **BOLETIN DE NOVEDADES N°4**

En el boletín No. 4, se pueden encontrar nuevas herramientas y recursos para apoyar el trabajo de los docentes para las clases en línea. Además, permanecerán los recursos compartidos por los diferentes compañeros en las reuniones anteriores y aquellos ofrecidos por el grupo TIC's de la institución para el apoyo del proceso de enseñanza-aprendizaje.

Les recordamos que también esta información está disponible en el siguiente enlace, el cual está en constante actualización semanalmente:

<https://mendozarolando.wordpress.com/bibliotecas-en-linea/>

Queremos recalcar que seguirán contando con el apoyo del personal de TIC's y por supuesto de la biblioteca. De igual manera, no duden en contactarnos por cualquier duda o ayuda que requieran.

Rolando Mendoza

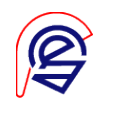

#### **Videos tutoriales**

## (sobre los recursos socializados en las diferentes reuniones)

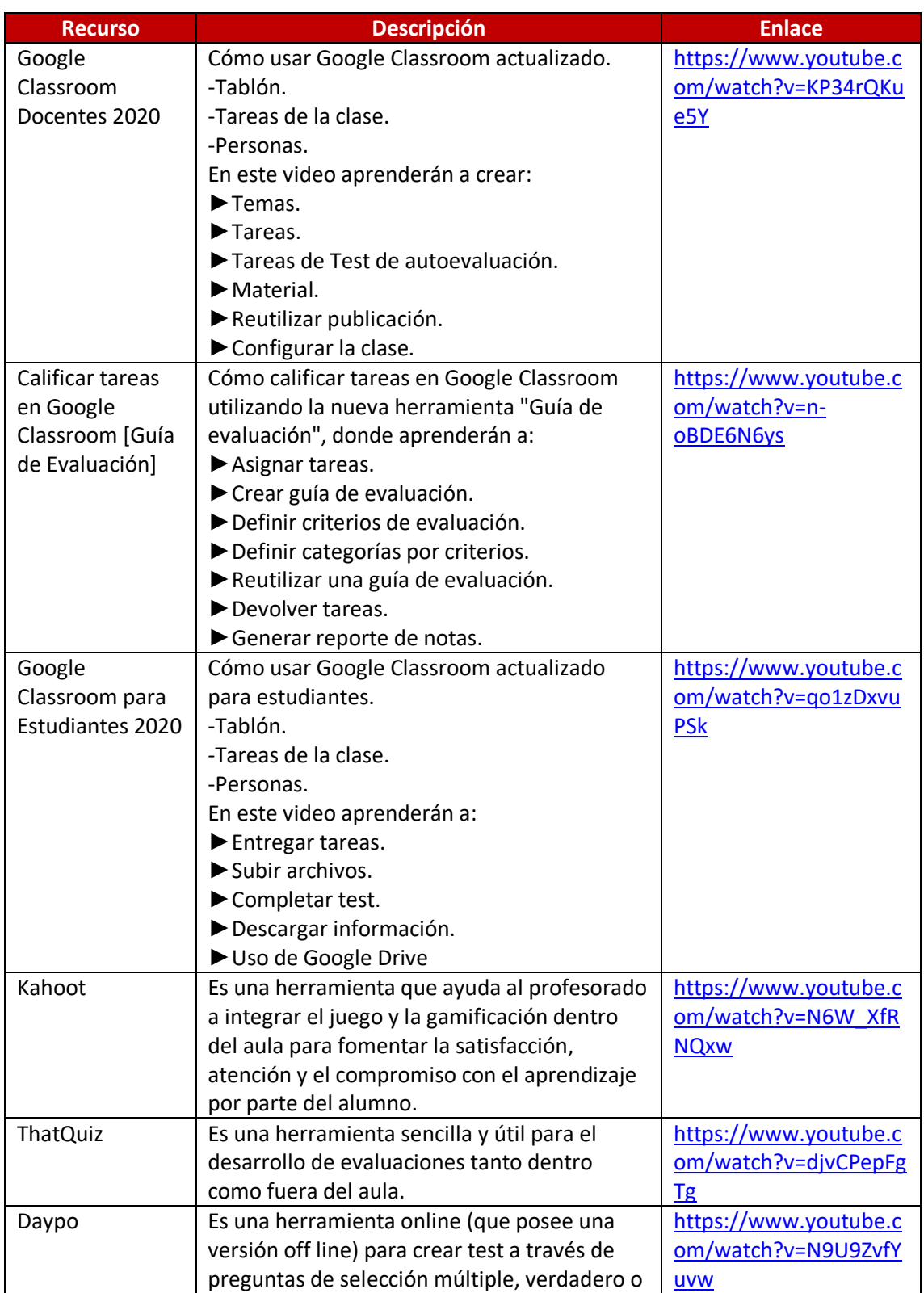

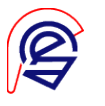

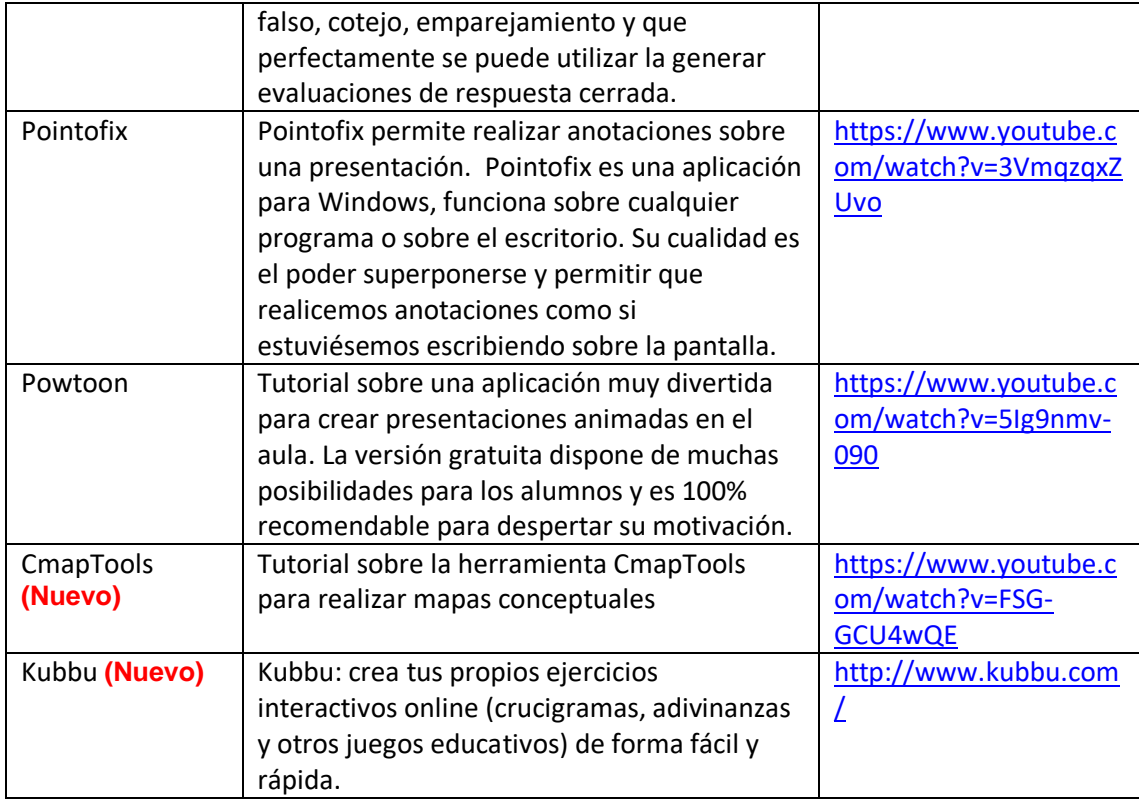

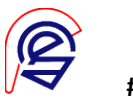

## **Bibliotecas Digitales Textos Digitales**

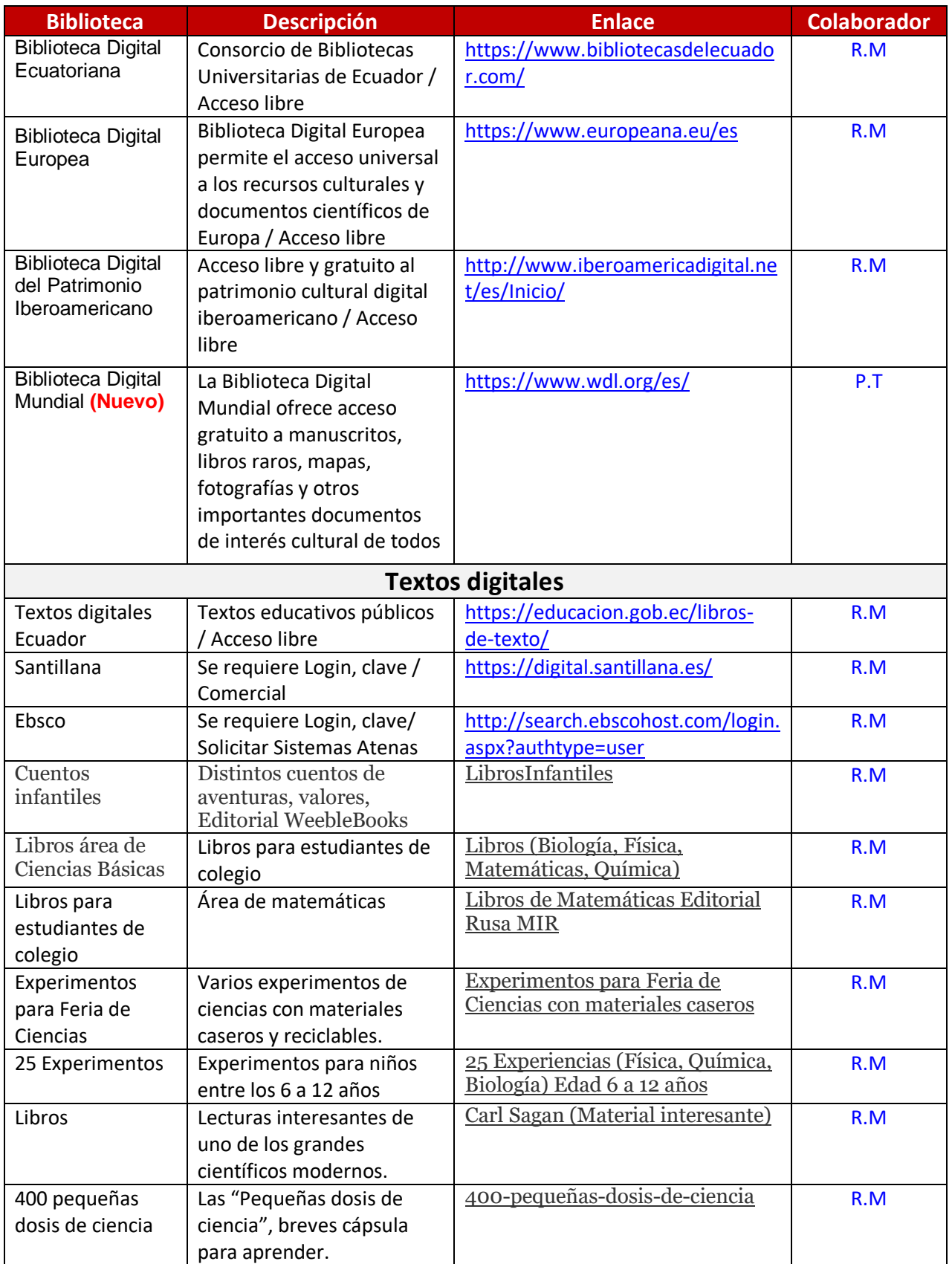

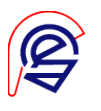

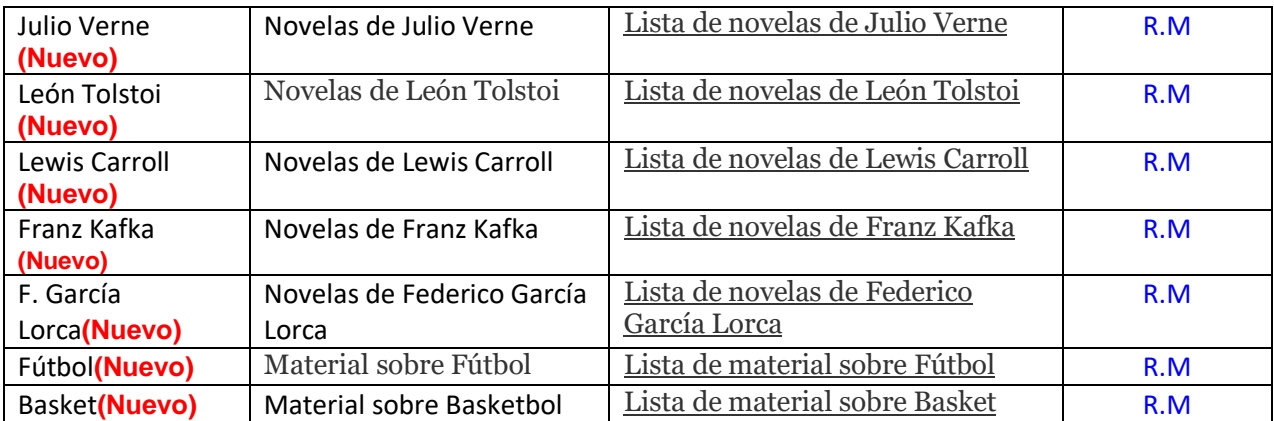

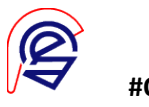

# **Recursos para Educación Inicial y Básica**

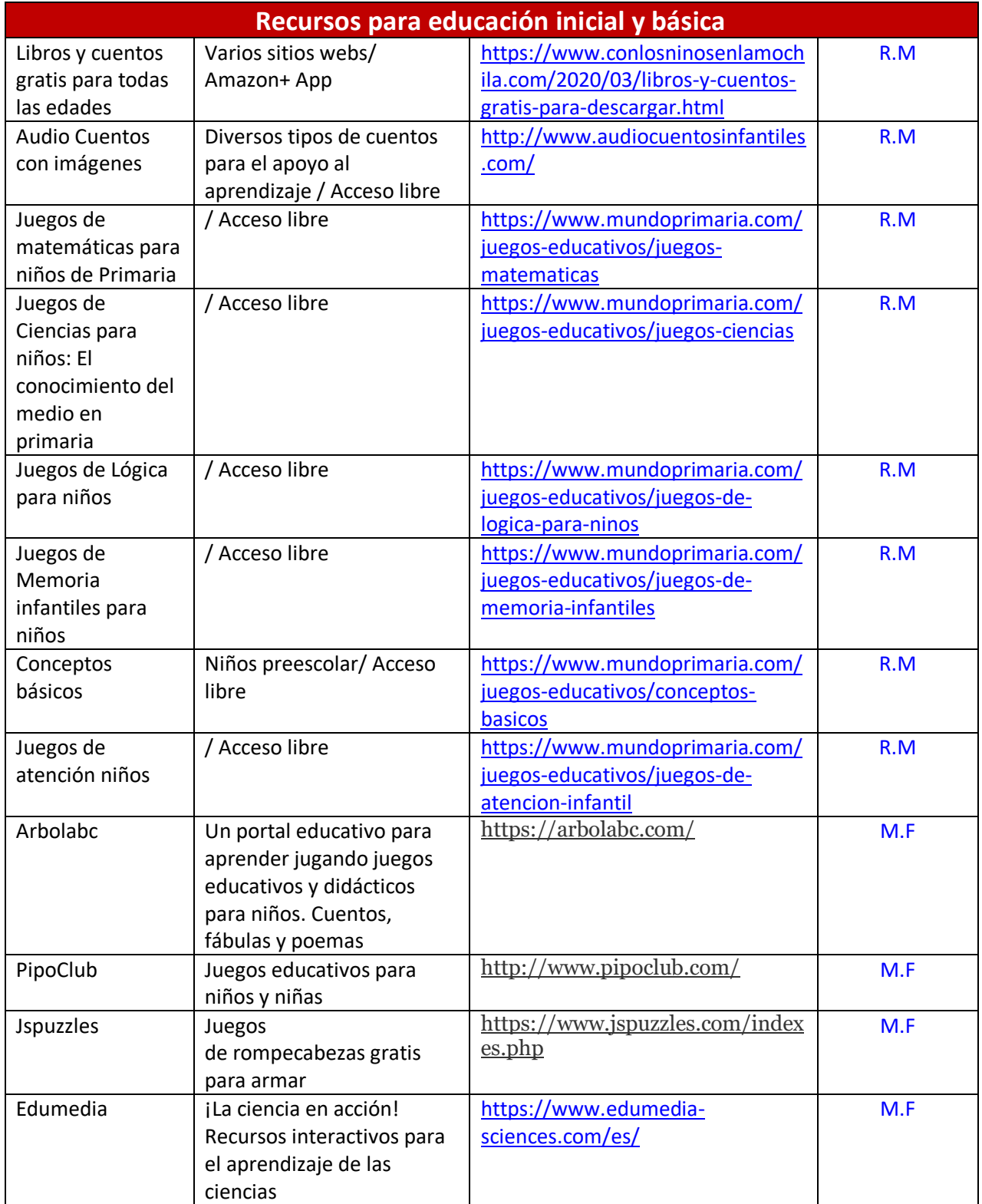

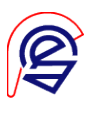

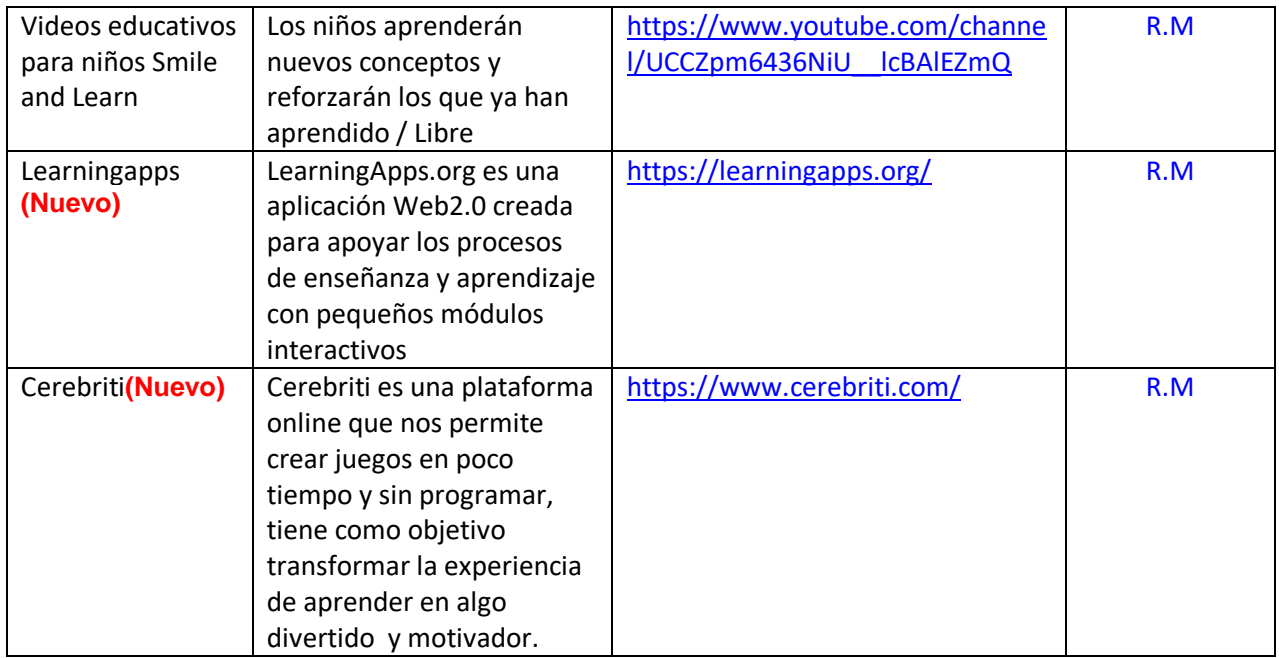

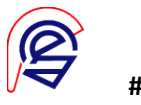

## **Juegos de Agilidad Mental Material de Apoyo**

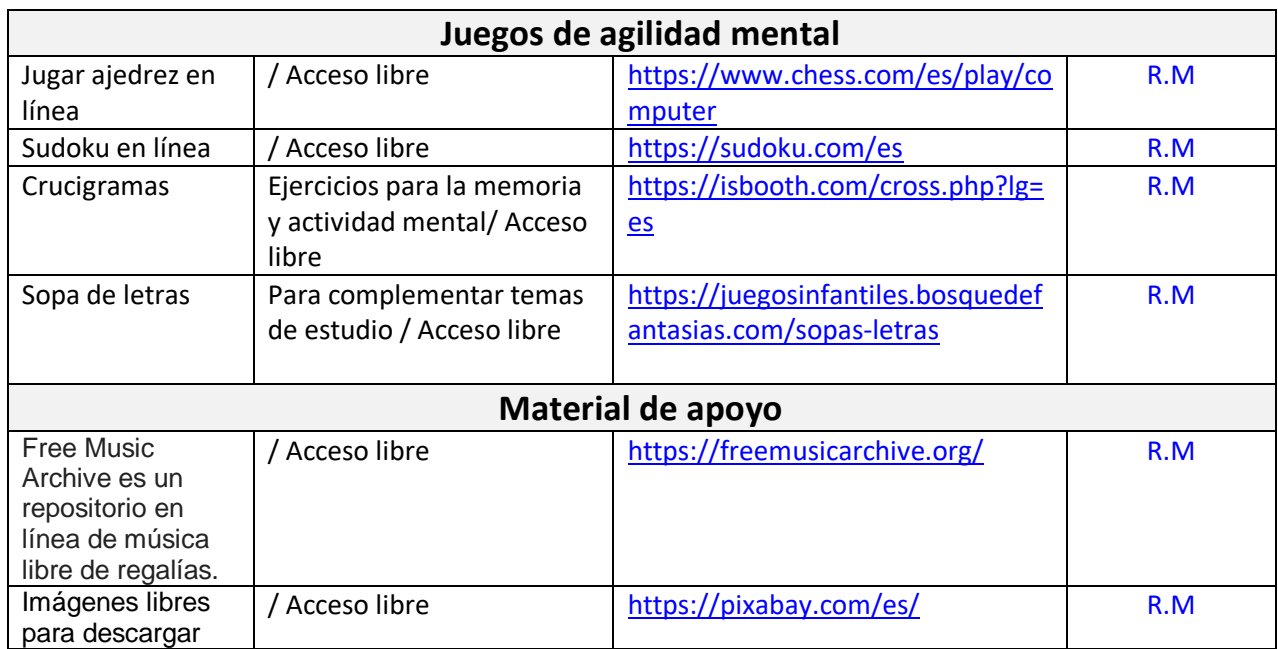

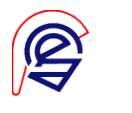

## **Recursos para Estudiantes de Colegio**

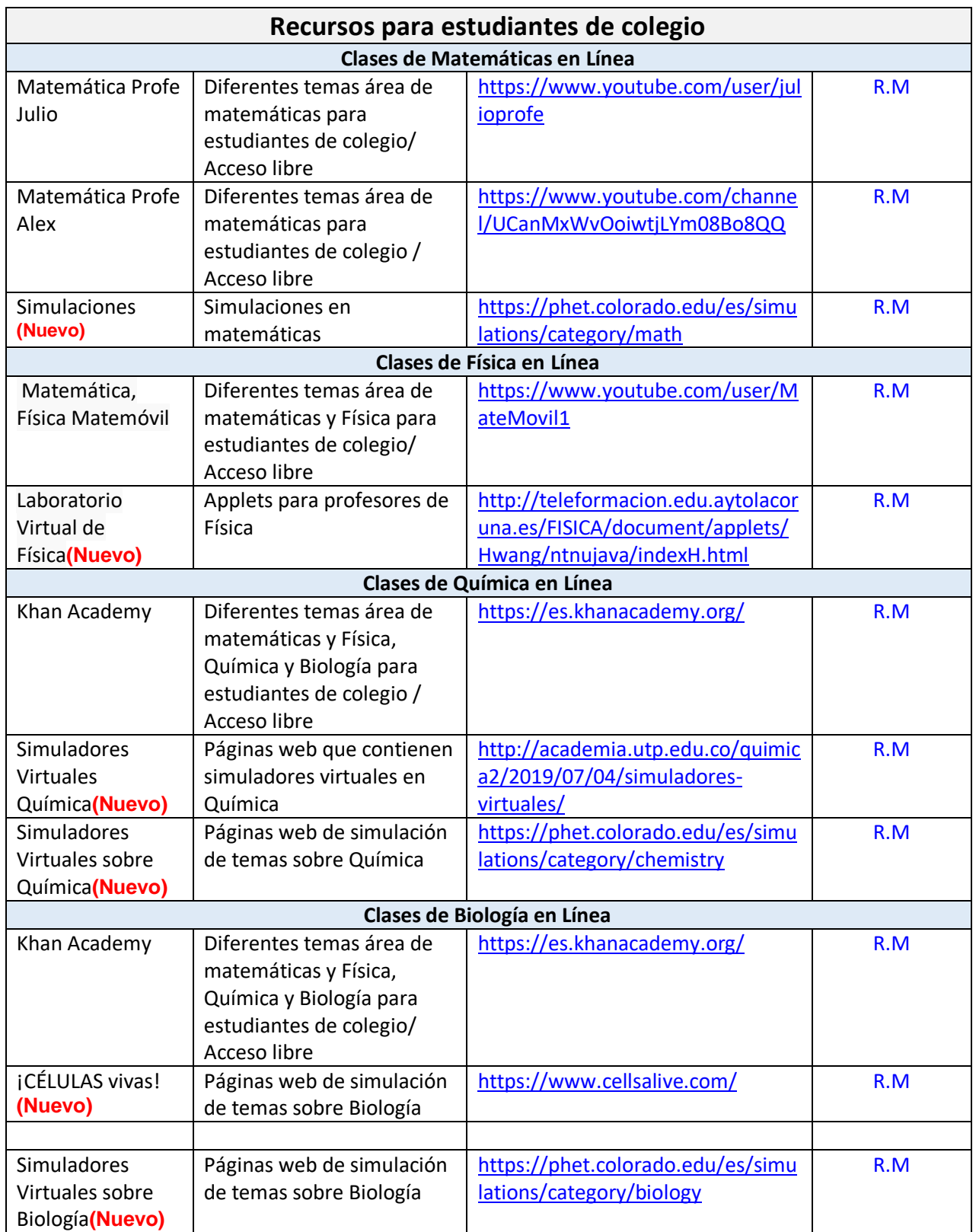

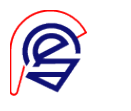

## **Recursos para Profesores**

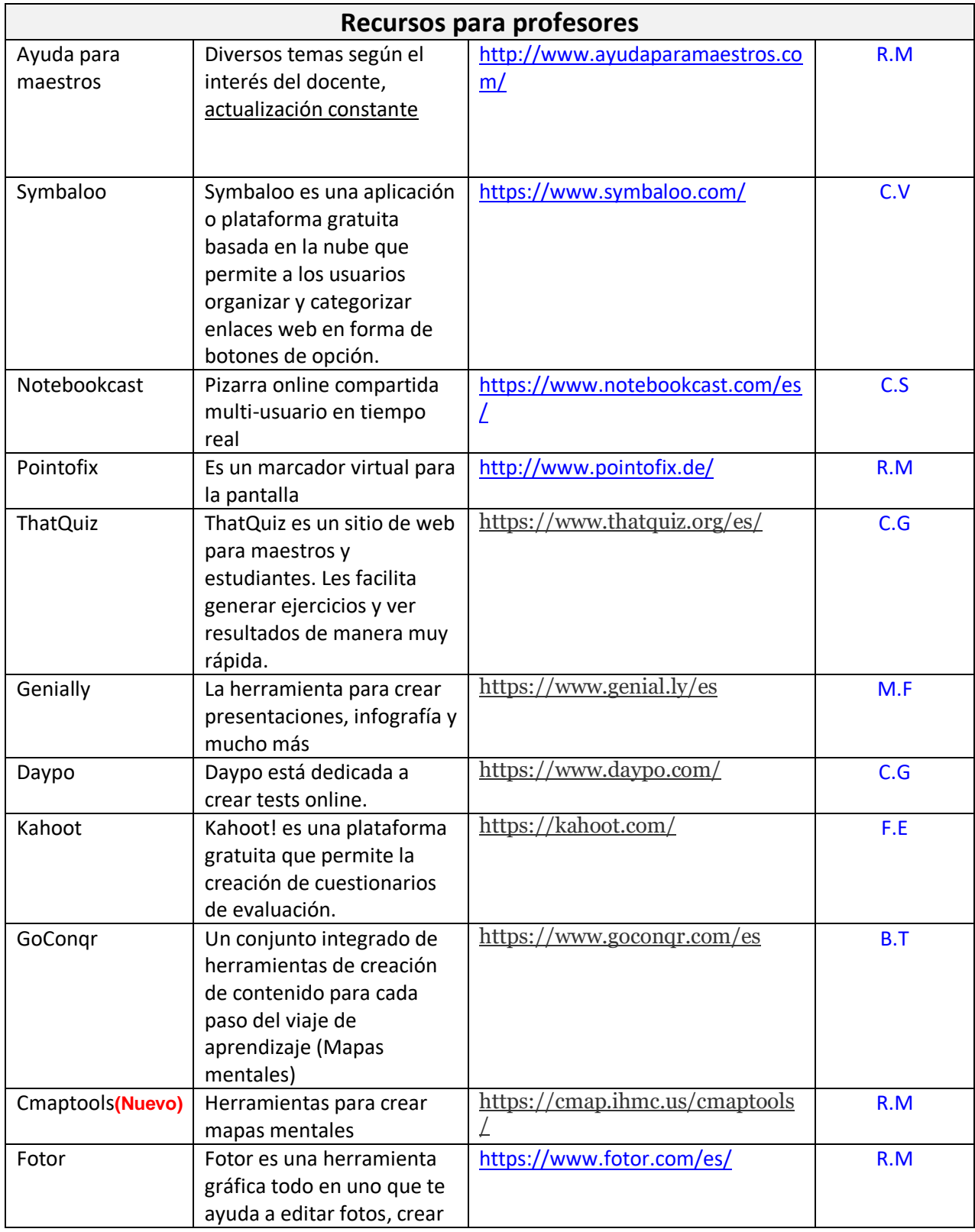

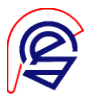

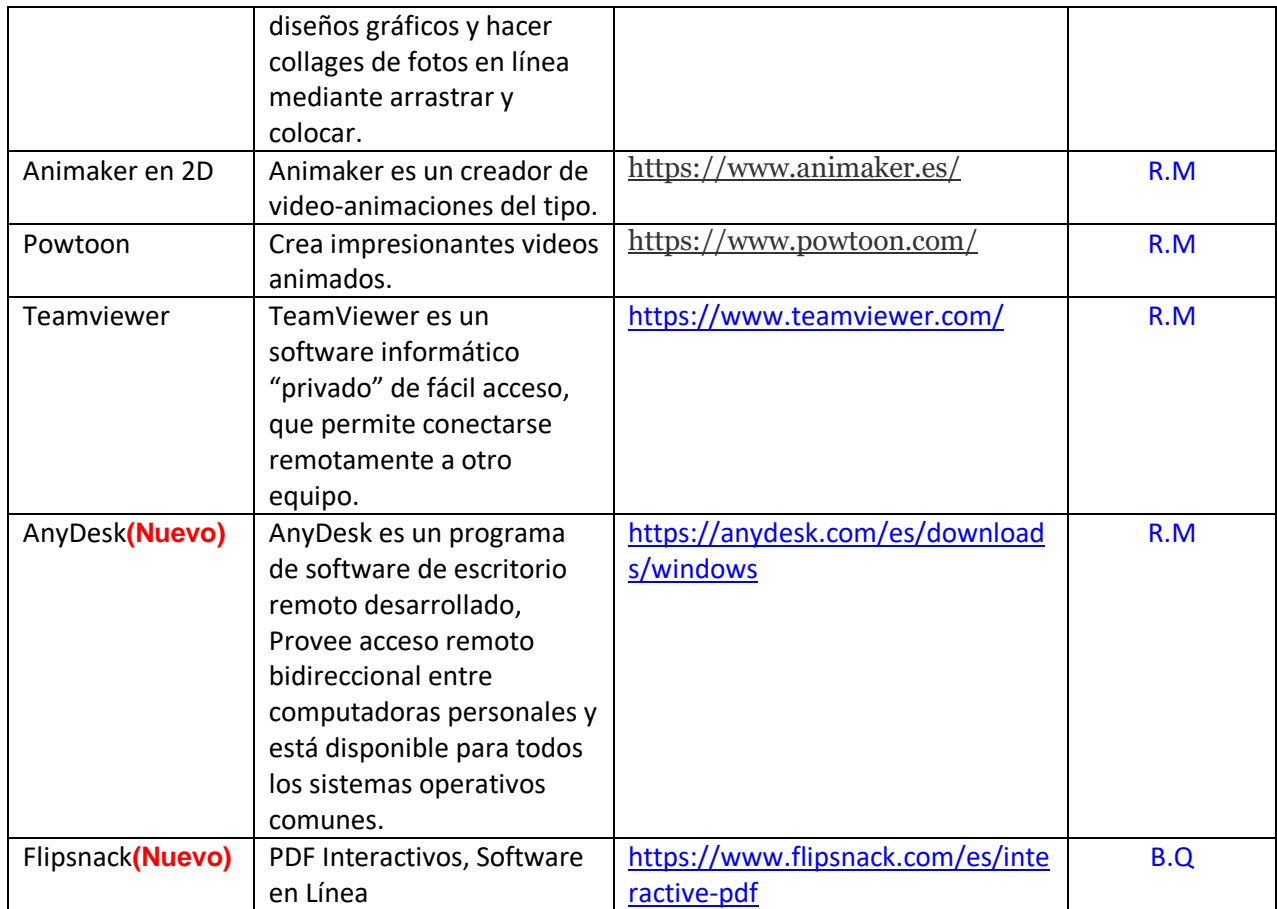

"Al mirar al cielo busco en su inmensidad, la solución a nuestros problemas, pero es dentro de ti donde la encontrarás." R.M.

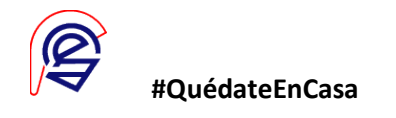